1) scrivere come somma canonica, semplificarla nella forma minima e implementarla in logica CMOS

|        | B        | $\mathcal{C}$ | X |
|--------|----------|---------------|---|
|        |          |               |   |
| ⋂      | ⋂        |               |   |
| ⋂      |          | ∩             | ∩ |
| $\cap$ |          |               | ⋂ |
|        | ⋂        | 0             |   |
|        | $\Omega$ |               |   |
|        |          | U             |   |
|        |          |               |   |

## 2) tracciare le forme d'onda

```
entity logic_gate is 
 port (a,b: in bit; q: out bit); 
end logic_gate; 
architecture behavioural of logic_gate is 
signal x, y: bit; 
begin 
       x<=a or b; 
      q \le x and y after 10 ns;
       y<=b and x after 2 ns; 
end behavioural; 
entity test_bench is 
end; 
architecture behaviour of test bench is
        component logic_gate 
           port (a,b: in bit; q: out bit);
       end component;<br>signal a.b.g: bit;
       signal a, b, q:
begin 
DUT : logic_gate port map (a, b, q); 
stimulus: process 
        begin 
               a <= '0'; 
b \leq 0;
wait for 100 ns;
              a \leq 1;
wait for 100 ns;
b \leq 1'iwait for 2000 ns;
        end process; 
end behaviour;
```
3) scrivere come somma canonica e semplificarla nella forma minima e implementarla in logica passtransistor  $F = \overline{A+B} + (\overline{A} + \overline{D}) \cdot (B + (\overline{D+C})$ 

4) scrivere come somma canonica, semplificarla nella

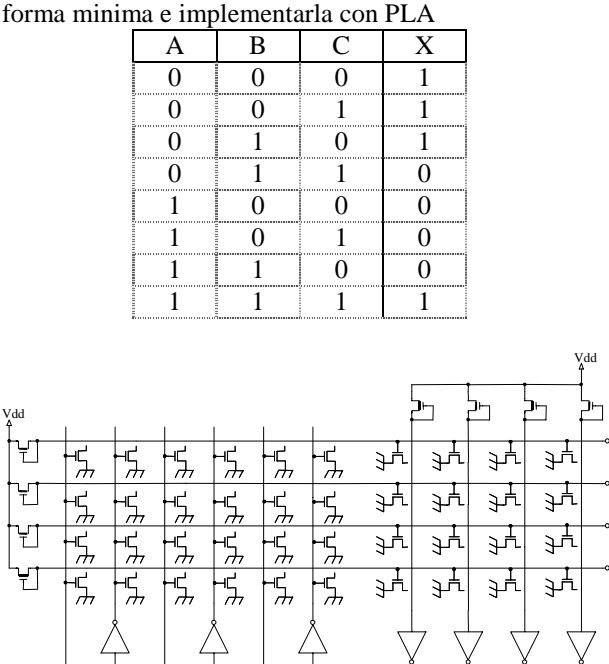

R3

R2

R4

R1

5) scrivere come somma canonica e semplificarla nella forma minima e implementarla in logica random CMOS

C Z1 Z2 Z3 Z4

 $F = \overline{A} \cdot \overline{B} + (\overline{A} + \overline{D}) \cdot (B + (\overline{D} \cdot \overline{C}))$ 

B

A

Vdd

6) scrivere come somma canonica e semplificarla nella forma minima e implementarla in logica random pseudo nMOS

 $F = \overline{A} \cdot \overline{B} + (\overline{A} + \overline{D}) \cdot (B + (\overline{D} \cdot \overline{C}))$ 

7) scrivere come somma canonica e semplificarla nella forma minima e implementarla in logica random nMOS

 $F = \overline{A} \cdot \overline{B} + (\overline{A} + \overline{D}) \cdot (B + (\overline{D} \cdot \overline{C}))$ 

8) Trovare la zona di funzionamento, tensioni e correnti ed il circuito equivalente

$$
V_{TH} = 1V
$$
,  $\lambda=0$ ,  $\beta = 250 \mu A/V^2$ ,  $I_o = 1$  mA, $R = 500 \Omega$ 

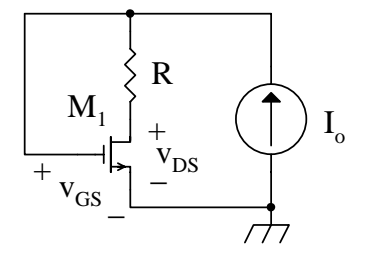

9) margine di rumore

- 10) funzionamento dell'inverter CMOS
- 11) NOR CMOS
- 12) NOR pseudo nMOS
- 12) curve di uscita e di trasferimento del MOSFET

13) MOSFET

14) diodo

15) caratteristica del diodo

16) caratteristica dell'inverter

17) Trovare la zona di funzionamento, tensioni e correnti ed il circuito equivalente

 $V_{dd}$ =5V,  $V_{\gamma}$  = 0.5V,  $V_{THn}$  = 1V,  $V_{THp}$  = -1V, λ=0, β = 20 μA/ $V^2$ ,  $I_{in} = 0.1$  mA,  $R = 1KΩ$ 

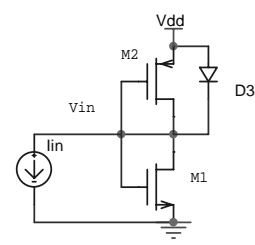

## 18) Implementare con PLA

$$
\begin{cases}\nz_1 = A \\
z_2 = A + \overline{A} \cdot \overline{B} \cdot C \\
z_3 = \overline{B} \cdot \overline{C} \\
z_4 = \overline{A} \cdot \overline{B} \cdot C + \overline{A} \cdot B \cdot \overline{C}\n\end{cases}
$$

19) Trovare la zona di funzionamento, tensioni e correnti ed il circuito equivalente

 $V_{dd}$ =5V,  $V_{\gamma}$  = 0.5V,  $V_{THn}$  = 1V,  $V_{THp}$  = -1V, λ=0, β = 20  $\mu$ A/V<sup>2</sup>, V<sub>in</sub> = 4V, R = 1KΩ Vdd

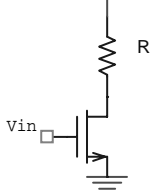

20) Trovare la zona di funzionamento, tensioni e correnti ed il circuito equivalente

 $V_{dd}$ =5V,  $V_{\gamma}$  = 0.5V,  $V_{THn}$  = 1V,  $V_{THp}$  = -1V, λ=0, β = 20 μA/ $V^2$ ,  $I_0 = 0.1$  mA,  $R = 1KΩ$ 

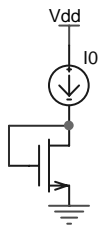

21) scrivere come somma canonica e semplificarla nella forma minima

$$
F = \overline{\left( \mathbf{A} + \overline{\mathbf{B}} \right) \cdot \left( \mathbf{A} \cdot \mathbf{C} + \overline{\mathbf{D}} \right) \cdot \left( \overline{\mathbf{B}} + \overline{\mathbf{C}} \right) \cdot \left( \overline{\mathbf{B}} + \overline{\mathbf{C}} + \mathbf{D} \right)}
$$

22) Trovare la zona di funzionamento, tensioni e correnti ed il circuito equivalente

 $V_{dd}$ =5V,  $V_{\gamma}$  = 0.5V,  $V_{THn}$  = 1V,  $V_{THp}$  = -1V, λ=0, β = 20 μA/ $V^2$ ,  $V_{in}$  = 2 V, R = 1KΩ

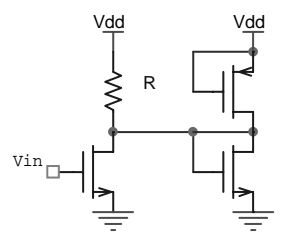

23) Scrivere la mappa di Karnaugh e individuare gli implicanti primi essenziali e la somma minima. Implementarla in CMOS

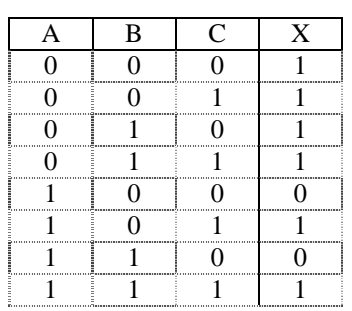

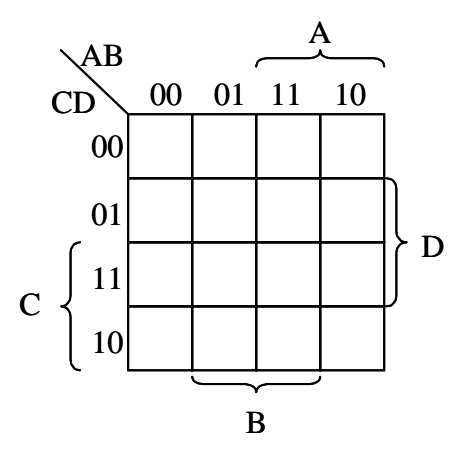